<span id="page-0-4"></span>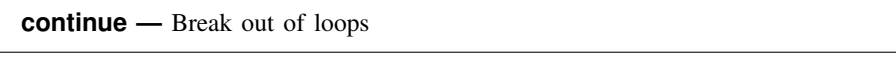

[Description](#page-0-0) [Syntax](#page-0-1) [Option](#page-0-2) [Remarks and examples](#page-0-3) [Also see](#page-1-0)

# <span id="page-0-0"></span>**Description**

The continue command within a foreach, forvalues, or while loop breaks execution of the current loop iteration and skips the remaining commands within the loop. Execution resumes at the top of the loop unless the break option is specified, in which case execution resumes with the command following the looping command. See  $[P]$  [foreach](https://www.stata.com/manuals/pforeach.pdf#pforeach),  $[P]$  [forvalues](https://www.stata.com/manuals/pforvalues.pdf#pforvalues), and  $[P]$  [while](https://www.stata.com/manuals/pwhile.pdf#pwhile) for a discussion of the looping commands.

## <span id="page-0-1"></span>**Syntax**

```
continue \lceil , \underline{break}
```
## **Option**

<span id="page-0-3"></span>break indicates that the loop is to be exited. The default is to skip the remaining steps of the current iteration and to resume loop execution again at the top of the loop.

## **Remarks and examples [stata.com](http://stata.com)**

We illustrate continue with the forvalues command, but it can be used in the same way with the foreach and while commands.

Example 1

The following forvalues loop lists the odd and even numbers from one to four:

```
. forvalues x = 1(1)4 {<br>2. if mod('x')if mod('x', 2) {
 3. display "'x' is odd"
  4. }
 5. else {
            display "'x' is even"<br>}
 7.8. }
1 is odd
2 is even
3 is odd
4 is even
```
It could be coded using the continue command instead of else:

```
. forvalues x = 1(1)4 {
            if mod('x', 2) {
 3. display "'x' is odd"<br>4. continue
 4. \qquad \qquad \text{continue}5. }
 6. display "'x' is even"
 7. }
1 is odd
2 is even
3 is odd
4 is even
```
When continue is executed, any remaining statements that exist in the loop are ignored. Execution continues at the top of the loop where, here, forvalues sets the next value of  $x'$ , compares that with 4, and then perhaps begins the loop again.

◁

#### Example 2

continue, break causes execution of the loop to stop; it prematurely exits the loop.

```
. forvalues x = 6/1000 {
   2. if mod('x', 2) == 0 & mod('x', 3) == 0 & mod('x', 5) == 0 {<br>3. display "The least common multiple of 2.3
   3. \qquad \qquad \text{display that} \qquad \qquad \text{display that} \qquad \text{display that} \qquad \qquad \text{and} \qquad \text{for } 2 \text{ and } 5 \text{ is } 'x' \text{''}continue, break<br>}
   5<sub>1</sub>6. }
The least common multiple of 2, 3, and 5 is 30
```
Although the forvalues loop was scheduled to go over the values  $6-1,000$ , the continue, break statement forced it to stop after 30.

◁

#### <span id="page-1-0"></span>**Also see**

- [P] [foreach](https://www.stata.com/manuals/pforeach.pdf#pforeach) Loop over items
- [P] [forvalues](https://www.stata.com/manuals/pforvalues.pdf#pforvalues) Loop over consecutive values
- [P] [while](https://www.stata.com/manuals/pwhile.pdf#pwhile) Looping
- [P] [exit](https://www.stata.com/manuals/pexit.pdf#pexit) Exit from a program or do-file
- $[P]$  [if](https://www.stata.com/manuals/pif.pdf#pif) if programming command
- [U[\] 18 Programming Stata](https://www.stata.com/manuals/u18.pdf#u18ProgrammingStata)

Stata, Stata Press, and Mata are registered trademarks of StataCorp LLC. Stata and Stata Press are registered trademarks with the World Intellectual Property Organization of the United Nations. StataNow and NetCourseNow are trademarks of StataCorp LLC. Other brand and product names are registered trademarks or trademarks of their respective companies. Copyright  $\overline{c}$  1985–2023 StataCorp LLC, College Station, TX, USA. All rights reserved.

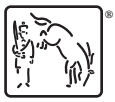

For suggested citations, see the FAQ on [citing Stata documentation](https://www.stata.com/support/faqs/resources/citing-software-documentation-faqs/).